# **Regolamento**

### **Laboratori informatici Navigazione in internet Utilizzo stampanti**

#### PREMESSO CHE:

- ➢ i laboratori della scuola sono patrimonio comune e il rispetto e la tutela delle attrezzature sono condizioni indispensabili per il loro utilizzo e per mantenere l'efficienza del laboratorio stesso;
- ➢ il laboratorio è un luogo di lavoro e pertanto è soggetto al D.L. n. 81 del 2008 sulla prevenzione e la sicurezza del lavoro;
- ➢ per la prevenzione degli incendi e il piano di evacuazione si fa riferimento alle disposizioni valide per l'intero Istituto;
- ➢ l'accesso agli alunni è consentito solo in presenza di un docente;
- ➢ il docente che utilizza il laboratorio è responsabile del comportamento degli alunni e di eventuali danni provocati alle apparecchiature;
- $\triangleright$  l'utilizzo dei personal computer e delle attrezzature, da parte di tutto il personale in servizio e degli alunni, comporta l'accettazione integrale e incondizionata del presente regolamento;
- ➢ la trasgressione, al presente regolamento, comporterà la richiesta di interventi, nelle forme previste dal Regolamento d'Istituto.

All'interno del laboratorio è depositata la seguente documentazione:

- a) Regolamento
- b) Modulo segnalazioni guasti (All. 1 del presente Regolamento)
- c) Registro prenotazione aula (All. 2 del presente Regolamento)

Si invitano gli utenti a rispettare le indicazioni che seguono.

#### Art.1

### Disposizioni Generali

- a) Per utilizzare il laboratorio è necessaria la prenotazione tramite la compilazione della scheda All.2 affissa sulla porta del laboratorio e condivisa in drive con i colleghi.
- b) Ogni insegnante è tenuto ad aprire e chiudere l'aula mediante richiesta diretta e riconsegna delle chiavi ai collaboratori scolastici. Per nessuna ragione è ammessa la consegna delle chiavi agli alunni.
- c) È compito del docente che utilizza il laboratorio firmare la presenza sull'allegato N.2 o sull'Agenda presente all'interno del Laboratorio.
- d) L'accesso deve essere effettuato con il profilo "studente".
- e) Il salvataggio dei file, PRIVI DI DATI SENSIBILI, si potrà effettuare scegliendo tra una delle seguenti modalità:
- salvataggio dei file necessari nel Drive dell'account istituzionale .Edu del singolo alunno, fornito dalla Scuola (opzione solo per scuola Secondaria);
	- N.B. E' vietato attivare la sincronizzazione del proprio account.
		- E' obbligatorio fare il logout dal proprio account Google prima di spegnere il PC.
- salvataggio in locale, sul PC utilizzato dall'alunno, attraverso la creazione di una cartella intestata alla Classe di riferimento, che dovrà essere "pulita/eliminata" al termine dell'anno scolastico;
- salvataggio dei file nel drive dell'account Classe (da richiedere alle docenti referenti G Suite).
- e) Ogni alunno all'inizio della lezione esaminerà la postazione e segnalerà tempestivamente al docente eventuali problemi (danni, manomissioni, malfunzionamento apparecchiature, etc.).
- f) All'uscita è cura del docente e degli alunni riordinare tastiere, schermi, mouse, sedie e quant'altro, come sono stati trovati all'ingresso. Inoltre, accertarsi che non vi siano cartacce o rifiuti e che tutte le apparecchiature elettriche siano spente. Se l'aula è stata prenotata per l'ora successiva, è consentito lasciare tutte le attrezzature informatiche accese (pc alunni, pc centrale, proiettore e Lim) ; in caso contrario assicurarsi di averle spente.
- g) Gli utenti sono tenuti a garantire il corretto utilizzo delle apparecchiature e ad usarle in modo da evitare qualsiasi danneggiamento hardware e software. In casi particolarmente gravi potranno essere ritenuti responsabili di eventuali danneggiamenti delle attrezzature.
- h) Chi procura un danno alle apparecchiature o alle suppellettili dovrà pagare tutte le spese di riparazione e, in caso contrario, sarà interdetto dall'uso del laboratorio.
- i) Ogni evenienza, situazione anomala, irregolarità rispetto al presente regolamento e malfunzionamento dell'attrezzatura, in particolare la presenza di software illegale o la presenza di contenuti non idonei, va segnalata tempestivamente alla Funzione Strumentale e/o al Responsabile del Laboratorio tramite gli uffici di segreteria utilizzando i modelli di richiesta allegati.
- l) Comunicare tempestivamente, al responsabile di Plesso e/o di Laboratorio, se mancano carta e/o inchiostri.
- m) Per evitare confusione al termine delle ore, è opportuno che 5 minuti prima del suono della campanella o dell'orario previsto per la conclusione dell'ora di lezione, gli alunni lascino il laboratorio.
- n) Per ragioni di manutenzione vengono effettuati, secondo necessità e comunque entro il termine delle attività didattiche, interventi di formattazione (cancellazione dei dati) e reinstallazione del software. Attenersi pertanto scrupolosamente a quanto detto nei precedenti punti.
- o) Nel caso di individuazione di virus (comparsa di un messaggio dell'antivirus) prendere nota del messaggio e segnalare immediatamente il fatto ai responsabili dei laboratori.
- p) Non si assume alcuna responsabilità per la perdita o cancellazione di dati personali, si raccomanda pertanto vivamente di salvare i propri dati nel proprio drive.
- q) L'utente è personalmente responsabile dei file e dei processi della propria sessione di lavoro.
- r) Gli insegnanti possono chiedere di installare nuovi software sui PC del laboratorio, previa autorizzazione del Dirigente, al Responsabile di laboratorio. Sarà in ogni modo cura dell'insegnante verificare che il software installato rispetti le leggi sul Copyright.
- s) Allo stesso modo è responsabilità dei docenti che chiedono di effettuare copie per uso didattico assicurarsi che la copia non infranga le leggi sul Copyright.
- t) In laboratorio non è consentito consumare pasti di alcun tipo. Nell'eventualità della coincidenza con la ricreazione, gli alunni sono obbligati a uscire dall'aula computer, consumare la propria merenda e rientrare a ricreazione ultimata.

#### ATTENZIONE:

1)Tutti i docenti che utilizzano il laboratorio sono pregati di leggere questo regolamento agli studenti all'inizio di ogni anno scolastico, spiegando le motivazioni che stanno alla base delle regole in esso contenute.

2)Per motivi di sicurezza nei laboratori si adottano soluzioni tecnologiche che comportano il monitoraggio e la raccolta di informazioni sulle attività svolte.

### Art.2

### Regolamento uso di internet

- 1. La ricerca su Internet e l'uso della posta elettronica sono destinate alle finalità didattiche, scientifiche e di ricerca. In nessun modo sarà ammesso un uso privato.
- 2. L'utente è tenuto a rispettare le regole imposte dall'uso della rete e di internet.
- 3. L'utente è personalmente responsabile dei file e dei processi della propria sessione di lavoro.
- 4. Gli alunni possono navigare su internet solo sotto la diretta sorveglianza del docente.
- 5. È compito dei docenti accompagnatori controllare i materiali scaricati dagli alunni durante la navigazione.
- 6. L'istituzione scolastica ha il diritto di verificare l'attività degli utenti compresa la navigazione internet e, qualora si riscontrino violazioni, ad agire di conseguenza.
- 7. In qualunque momento il Responsabile di laboratorio che verifica un uso della connessione contrario a disposizioni di legge o di regolamento interno, comunque non coerente con i principi che regolano la scuola, può disattivarla senza indugio; nel caso siano coinvolti studenti, il Responsabile di laboratorio ne dà comunicazione al Coordinatore del Consiglio di Classe o all'insegnante curriculare di riferimento (per la scuola Primaria) per l'adozione di eventuali provvedimenti disciplinari.
- 8. Nel caso di individuazione di virus (comparsa di un messaggio dell'antivirus) prendere nota del messaggio e segnalarlo tramite l'allegato N. 1

# Art.3

## **Divieti**

### è fatto assoluto divieto di:

- 1. Installare, rimuovere, scaricare e/o copiare programmi/software, cd musicali e tutti gli altri prodotti protetti dalla normativa sulla tutela del Copyright, senza l'autorizzazione del docente.
- 2. Connettere chiavette USB.
- 3. Introdurre e/o collocare nel laboratorio oggetti che possano ostruire il regolare sfollamento o arrecare danno agli impianti. Gli stessi dovranno essere lasciati nelle rispettive aule.
- 4. Portare cibi e bevande nel laboratorio, né tanto meno appoggiare bicchieri sui tavoli.
- 5. Modificare l'aspetto del desktop o le impostazioni di sistema, nonché modificare in alcun modo l'hardware e il software di sistema;
- 6. Destinare, neanche temporaneamente, le attrezzature hardware e gli altri materiali in dotazione del laboratorio, ad altre attività esterne all'aula medesima senza l'autorizzazione del Dirigente Scolastico e/o responsabile del Plesso.
- 7. Alterare le opzioni del software di navigazione;
- 8. Staccare cavi elettrici da ciabatte e prese così come i cavi di connessione alle periferiche;
- 9. In caso di cattivo funzionamento delle risorse è vietato intervenire personalmente sulle stesse.
- 10. Aprire, spostare o eliminare dati e cartelle altrui.
- 11. Restare nell'aula multimediale senza la presenza del docente.
- 12. Non è consentita l'installazione di nuovi programmi software o altro hardware che è di esclusiva competenza dell'amministratore dei sistemi. I docenti che hanno necessità di installare programmi sono pregati di contattare il responsabile del laboratorio per avere le indicazioni necessarie.
- 13. Depositare zaini e cappotti.
- 14. Scaricare file musicali, foto, filmati e file multimediali salvo quelli necessari per finalità didattiche e comunque, prima di scaricare documenti o file da Internet occorre chiedere autorizzazione al docente che se ne assume la completa responsabilità, anche in riferimento alle norme sul Copyright;

15. Accedere a siti inappropriati e lo scaricamento (download) di software e di file non necessari all'attività didattica – formativa.

### **Art.4**

### Regolamento Utilizzo delle stampanti

- 1. L'uso delle stampanti è particolarmente oneroso dal punto di vista economico, pertanto è indispensabile razionalizzarne l'impiego da parte di tutti; i docenti responsabili sono tenuti a verificare il materiale stampato dagli allievi e ad impedirne un'utilizzazione eccessiva e impropria.
- 2. La stampa di documenti da parte degli alunni deve avvenire dietro esplicita autorizzazione del docente. Va evitata, per quanto possibile, la stampa di fotografie, diapositive e presentazioni grafiche. Si raccomanda pertanto di limitarne l'uso agli scopi didattici evitando di stampare foto e immagini di grandi dimensioni con conseguente elevato consumo di inchiostro/toner.
- 3. Il permesso per la stampa di un numero elevato di pagine, o di lavori che prevedono un consumo particolarmente oneroso di inchiostro e carta, va richiesto agli uffici di segreteria. In tal caso va previsto l'acquisto del consumabile idoneo all'interno del piano finanziario del progetto.

Il D.S. con la collaborazione dei referenti plesso e dei responsabili di laboratorio attiverà azioni di vigilanza sul rispetto delle norme del presente regolamento, pertanto, ogni comportamento contrario alle prescrizioni richiamate negli articoli, sarà oggetto di azioni conseguenti così come esplicitate nel documento.

### **ALLEGATI**

All.1

\* SEGNALAZIONE PROBLEMATICHE AMBITO DIGITALE/RICHIESTA INTERVENTO ASSISTENZA TECNICA

IL/LA SOTTOSCRITTO/A \_\_\_\_\_\_\_\_\_\_\_\_\_\_\_\_\_\_\_\_\_\_\_\_\_\_\_\_\_\_\_\_\_\_\_\_\_\_\_\_\_

docente del plesso \_\_\_\_\_\_\_\_\_\_\_\_\_\_\_\_\_\_\_\_\_\_\_\_\_\_\_\_\_\_\_\_

Resp. plesso/Resp. Laboratorio/, richiede l'intervento del Tecnico d'Istituto per la seguente problematica rilevata in data \_\_\_\_\_\_\_\_\_\_\_

Problematica relativa a :

- o PC
- o STAMPANTI
- o SCANNER
- o LAVAGNA INTERATTIVA
- o VIDEOPROIETTORE
- o LINEA INTERNET

\* Breve descrizione del problema (indicare marca, modello, classe, problematica)

\_\_\_\_\_\_\_\_\_\_\_\_\_\_\_\_\_\_\_\_\_\_\_\_\_\_\_\_\_\_\_\_\_\_\_\_\_\_\_\_\_\_\_\_\_\_\_\_\_\_\_\_\_\_\_\_\_\_\_\_\_\_\_\_\_\_\_\_\_\_\_\_\_\_\_

 $\mathcal{L}_\mathcal{L} = \{ \mathcal{L}_\mathcal{L} = \{ \mathcal{L}_\mathcal{L} = \{ \mathcal{L}_\mathcal{L} = \{ \mathcal{L}_\mathcal{L} = \{ \mathcal{L}_\mathcal{L} = \{ \mathcal{L}_\mathcal{L} = \{ \mathcal{L}_\mathcal{L} = \{ \mathcal{L}_\mathcal{L} = \{ \mathcal{L}_\mathcal{L} = \{ \mathcal{L}_\mathcal{L} = \{ \mathcal{L}_\mathcal{L} = \{ \mathcal{L}_\mathcal{L} = \{ \mathcal{L}_\mathcal{L} = \{ \mathcal{L}_\mathcal{$ 

 $\_$  , and the set of the set of the set of the set of the set of the set of the set of the set of the set of the set of the set of the set of the set of the set of the set of the set of the set of the set of the set of th

N.B. La richiesta va inoltrata via mail all'indirizzo [loic80700T@istruzione.it,](mailto:loic807007@istruzione.it) per conoscenza al DSGA e alla docente F.S. Innovazione Digitale.

### SCHEDA PRENOTAZIONE/UTILIZZO AULA INFORMATICA \_\_\_\_\_\_\_\_\_\_\_\_\_\_\_\_\_\_\_\_\_\_\_\_\_\_\_\_\_\_\_\_\_\_ (IN ALTERNATIVA, PER LA FIRMA DI PRESENZA, E' POSSIBILE UTILIZZARE L'AGENDA PRESENTE NEL LABORATORIO)

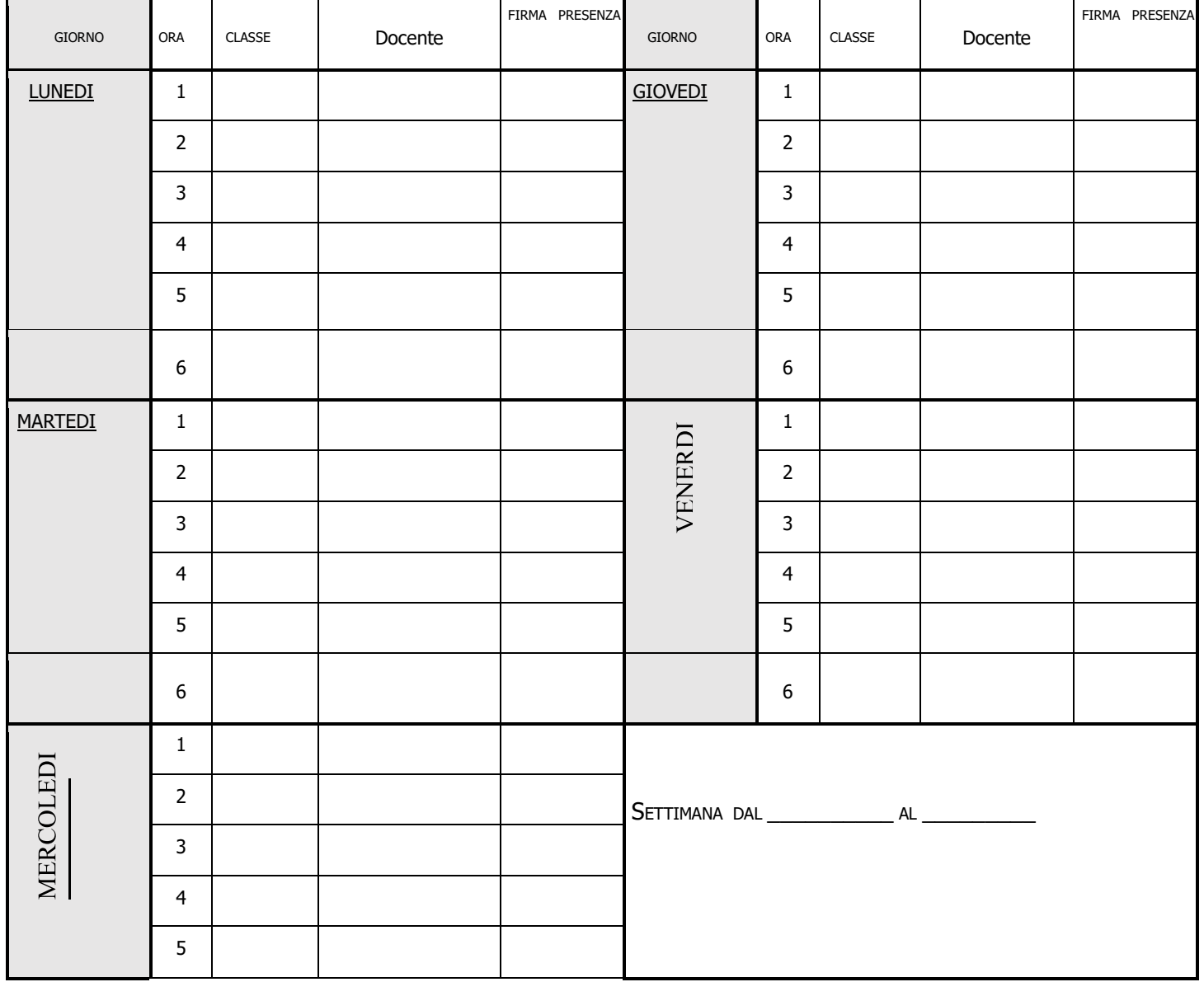

### All.2

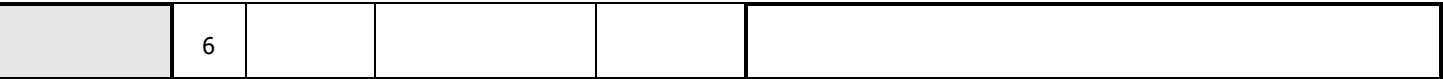

### $All.3$

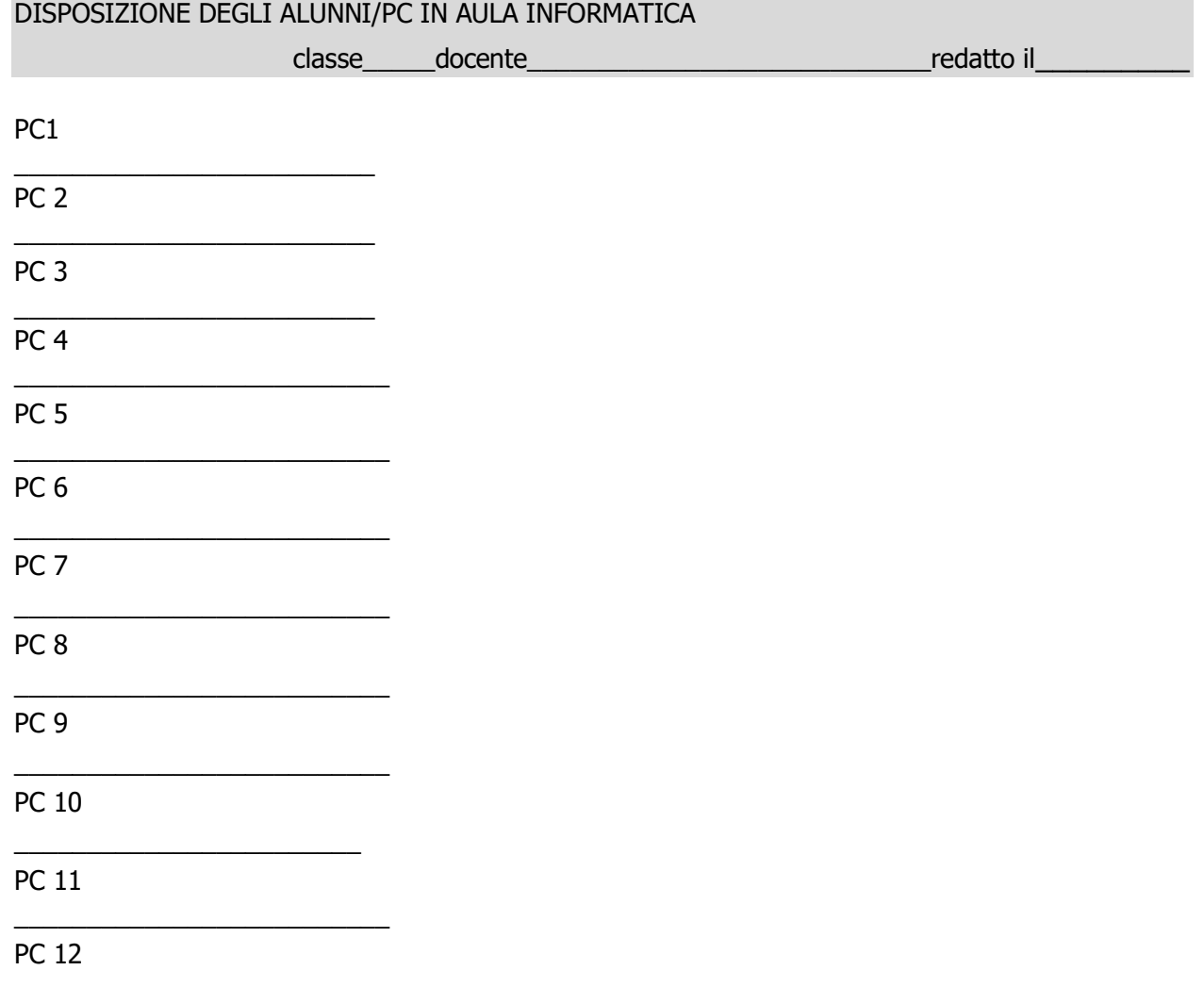